# Implementing Common Table Expressions for MariaDB

Galina Shalygina

Mathematics and Mechanics Department Saint Petersburg State University Saint-Petersburg, Russia galashalygina@gmail.com

*Abstract***—Common Table Expressions (CTEs), introduced in the SQL Standard 1999, are similar to subroutines in programming languages: they can be referenced from multiple places in a query and may refer to themselves, providing recursive queries. Many RDBMSs implemented this feature, yet not in full. Until recently MariaDB did not have this feature either. This article describes CTE overall and looks through some interesting cases that are implemented in MariaDB only, like non-linear recursion and mutual recursion. It also compares optimizations for non-recursive CTEs across different RDBMSs. Finally, the results of experiments comparing computation of recursive CTEs for MariaDB and PostgreSQL are presented.**

#### *Keywords—common table expressions; optimization; MariaDB;*

## I. INTRODUCTION

In spite of the fact that first SQL Standard appeared in 1986, there was lack of standard recursive constructions for over a decade from this period. Nevertheless, as it was essential to write hierarchical queries in some cases, several DBMSs introduced their own recursive constructions. One of the most popular is CONNECT BY presented by Oracle in 1980's [6]. And still now, even after standard recursive construction common table expression (CTE) was officially introduced, there are many researches on presentation of recursive queries, especially on using Object-Relational Mapping to make recursion [9], [10], [11], [12].

The first attempt of CTE was in the SQL Standard 1999 [3] and from this version of Standard the CTE specification didn't change in the latest versions (see SQL:2008 [4]). The first implementation of CTEs dates back to 1997, to RDBMS DB2. Later there was a period of stagnation and only in 2003- 2005 other RDBMSs started implementing CTE [5]. Nowadays CTE are supported by most major RDBMSs [7], but still none of them support all CTE features that are described in the SQL Standard 1999 [3]. Not so long ago MariaDB introduced its own implementation of CTE on which one of the authors has worked with other MariaDB developers [1], [2]. This implementation includes features that have never been introduced by other RDBMSs, like mutual recursion or

\*The work of the second author is supported by Academy of Finland and Russian Foundation for Basic research grant 16-57-48001

Boris Novikov\*

Mathematics and Mechanics Department Saint Petersburg State University Saint-Petersburg, Russia b.novikov@spbu.ru

non-linear recursion. A little later MySQL included an implementation of CTE in their code as well.

As soon as a CTE is defined in a query, this CTE may be used several times in the same query, thus the role of CTEs is similar to that of subroutines in imperative programming languages.

The SQL Standard requires that results of the query execution are the same as if CTEs were executed only once during the query processing. This requirement suggests a straightforward implementation of CTEs that computes a CTE as a separate query and materializes results in a temporary table. However, this implementation might result in a poor performance. For example, consider a CTE defining a large number of rows, say, extracting a table with millions rows. Such CTE may be invoked in a query with additional selection criteria restricting the size of output to a single row. If the same table expression was placed directly into FROM clause, an optimizer, most likely, would evaluate the condition first, avoiding calculation and materialization of unneeded rows.

An efficient implementation of CTE, even for nonrecursive queries, is a non-trivial task.

These days more and more benchmarks include CTE usage. To compare, TPC-H 1999 Benchmark has no tests using CTE, while in TPC-H 2011 38 of 100 queries contain CTE [8]. To provide fast and low-cost CTE computation a lot of attention was given to researches on optimization techniques for CTE. Articles [13], [14], [15] provide such techniques for recursive CTEs. MariaDB also introduced its own optimization technique for non-recursive CTEs, that concerns non-mergeable views and derived tables.

In this article we will discuss the implementation of CTE that takes into account MariaDB Server special characteristics. We will also overview different optimization techniques for non-recursive CTEs. Non-recursive CTEs are handled as derived tables, but recursive ones are a much more difficult case. Moreover, they are computed in a different way.

Firstly, it should be checked if recursion is linear. Secondly, all mutual recursive CTEs are detected, if there are any. At the same time all Standard restrictions on CTEs are checked. As regards optimization techniques for non-recursive CTEs, we describe most popular of them with proper examples and compare different RDBMSs approaches.

The contributions of this work include:

- Techniques for efficient implementation of several special cases of CTEs
- Techniques for implementation of mutual recursion of CTEs
- An implementation of both non-recursive and recursive CTEs in MariaDB

This paper is organized as follows: Section 2 discusses non-recursive CTEs in general and Section 3 describes recursive ones. Also Section 3 shows how computation of recursive CTEs in MariaDB goes, looks through different recursion cases and demonstrates how recursion can be stopped. Section 4 compares optimizations in different RDBMSs and Section 5 presents the results of experiments on two RDBMSs MariaDB and PostgreSQL. In Section 6 a conclusion is made.

## II. NON-RECURSIVE CTE

CTE can be introduced as a temporary result set that is defined within the scope of a single SELECT, INSERT, UPDATE, DELETE or CREATE VIEW statement. In MariaDB CTE can be defined only in SELECT or/and CREATE VIEW statements.

Each definition of non-recursive CTE consists of obligatory *WITH* keyword, the CTE name, an optional column list and a query specifying this CTE.

```
WITH expression_name [( column_name [,...] )]
AS <CTE query specification>
```
Non-recursive CTEs can be called 'query-local views' and are similar to derived tables. As well as derived tables they aren't stored in the database. This means that CTEs live only for the duration of the query where they are defined. However, unlike derived tables, they can be referenced multiple times in the same query. Instead of redefining the same derived table every time CTE can be used with the aim of making query more readable.

In MariaDB after CTE identification all references to nonrecursive CTEs are formed as references to derived tables. On further phases of semantical analysis, optimization and execution non-recursive CTEs are handled as derived tables. The only thing that should be checked is if there are any renamed columns in the CTE definition because derived table doesn't have such an option.

## III. RECURSIVE CTE

The greatest advantage that using CTE provides is that it can reference to itself so a recursive query can be specified.

Each definition of a recursive CTE consists of obligatory *WITH RECURSIVE* keyword, the CTE name, an optional column list and seed and recursive parts specifying this CTE. Both seed part and recursive part can be defined by several SELECT statements and they should be joined by *UNION* or *UNION ALL* operations.

## **WITH RECURSIVE**

```
expression name [ ( column name [, ...] )]
AS ( [<seed_part>] UNION [ALL]
      <recursive_part> ) [,...]
```
## *A. Computation*

At the first step all the components of the seed part are computed. At all further steps the recursive part is computing using the records produced by the previous steps. The Standard requires that only linear recursion can be used. This means that at each step of recursion only those records that are produced by the latest step can be used. The process of computation of recursive CTE stops when there are no new records produced.

In MariaDB computation of recursive CTE goes according to the following scenario:

At the preparatory stage the dependency matrix for all CTEs used in the query is built to detect recursive CTEs. Also at this stage it is checked if there are enough seed parts for recursive CTEs.

At the stage of the semantical analysis the structure of temporary tables where results will be saved is defined using the seed part of the query. Several temporary tables are created: the table where the final result records are accumulated, the table for the records produced by the latest step and the tables for each reference to the recursive CTE. Further all Standard restrictions are checked at this stage.

Lastly, at the execution stage CTE is executed in cycle using temporary tables defined at the previous stage. At the beginning these temporary tables contain the result of execution of the seed part. On each iteration the content of the table for new records is used as the entry for the recursive part. The result of the recursive part execution is added to the table where the final result is stored and the new produced records are written in the table for the new records. If there is no data in the table for the new records, the process stops.

As stated before, there is one temporary table for each reference to the recursive CTE. All these tables are similar to each other, but storing them all is caused by the current limitations of the MariaDB server. Later an optimization which solves this problem will be added to the server.

Also it must be mentioned that any recursive CTE is computed only once for the query.

## *B. Non-linear recursion*

As it was said before, a non-linear recursion is forbidden by the Standard. However, MariaDB supports this feature.

A non-linear recursion can be useful when some restrictions of the Standard on recursive CTEs have to be lifted. So, non-linear recursion can be used when:

- there is more than one reference to recursive CTEs in a FROM clause of *recursive\_part* of CTE;
- there are some references to recursive CTEs in the right part of LEFT JOIN or in the left part of RIGHT JOIN;
- there are some references to recursive CTEs in a subquery that is defined in a WHERE clause of some recursive CTE;

The main difference in computation of non-linear recursion from linear one is that on each iteration not only the records produced by the latest recursive step but all records produced so far for the CTE are used as the entries for the recursive part. So, in MariaDB implementation of CTEs when the restrictions are lifted, new records are just added to the tables created for the recursive references from the specification of CTE. The recursion stops when no new records produced.

Whereas in some cases a query looks cleaner and executing converges faster, usage of non-linear recursion can be very helpful in many cases. For example, it can be effectively used to stop the recursive process.

If the user wants to use non-linear recursion in MariaDB, he can set *@@standard\_compliant\_cte=0* and work with it.

## *C. Mutual recursion*

Mutual recursion is said to be one of the most interesting forms of recursion. It is such a form where two or more CTEs refer to each other.

In MariaDB all mutual recursive CTEs are detected at the preparatory stage. For every *recursive\_part* of CTE a search is made for all *recursive\_parts* mutually recursive with the CTE where it was defined. It must be said that recursive CTE is mutually recursive with itself. All found mutually recursive CTEs are linked into a ring chain. Further, it is checked if there are enough *seed\_parts* for a mutually recursive group. There should be at least one anchor for the mutually recursive group.

Mutual recursion is allowed by the Standard, but it required that any mutually recursive group of CTEs can be transformed into a single recursive CTE. An example of the non-restricted case of mutual recursion can be as follows: when there are two recursive CTEs, where on each iteration one CTE waits until the second one ends computation with the content of the first CTE as the entry, and only after that goes to the next step. MariaDB supports only mutual recursion as specified in the Standard. It also must be said that MariaDB is the first RDBMS that implemented mutual recursion and the only one who did it at the time of writing.

#### *D. How recursion can be stopped*

In MariaDB using linear recursion for traversal of a tree or a directed acyclic graph the execution is guaranteed to stop. However, in many other cases the user has to add some conditions to prevent loops.

When a transitive closure is computed, in the definition of recursive CTE only UNION can be used to join recursive and seed parts. For instance, when the user needs to find all cities that he can reach from some place by bus, there can be more than one bus route with the same point of arrival. If there are such routes and the user applies UNION ALL, some destinations will be added repeatedly and the routes will be added again and again. This will lead to an infinite process.

In the case when the paths over the graph with the loops need to be computed, for example, all paths consist of cities that can be reached by bus from some place, there might be a special condition written into WHERE in the recursive part of CTE definition to stop indefinitely increasing paths computing. As well as in the previous case there can be some bus routes with the same destination. Adding a city that already exists in the path will lead to an infinite process, that's why a condition that checks if the city exists in the path needs to be added.

Also in MariaDB there is a safety measure – the special variable *@@max\_recursive\_iteration*s that controls the count of the completed iterations during computation of a recursive CTE. The user can change it himself if needed.

## IV. OPTIMIZATION TECHNIQUES

The basic algorithm of execution of a CTE stores results of CTE in a temporary table. When the query where the CTE was defined calls for the CTE results, the result records are taken from this temporary table. Although this algorithm always works, in most cases it is not optimal. Some optimization techniques on non-recursive CTEs are discussed and a comparison between different RDBMSs approaches is made below.

## *A. CTE merging*

With this optimization applied the CTE is merged into parent JOIN so that parts of the CTE definition replace corresponding parts of the parent query. There are some restrictions on a CTE in order it could be merged: GROUP BY, DISTINCT, etc. can't be used in CTE definition.

This optimization technique is the same as ALGORITHM=MERGE for views in MySQL.

On the Fig. 1 the example of how this technique works is shown. The upper listing shows the initial query and the low shows how the optimizer will transform it.

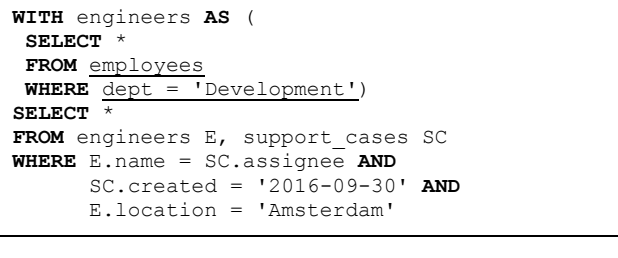

**SELECT** \* **FROM** employees E, support\_cases SC **WHERE** E.dept = 'Development' **AND** E.name = SC.assignee **AND** SC.created = '2016-09-30' **AND** E.location = 'Amsterdam'

Fig. 1. Example of CTE merging

#### *B. Condition pushdown*

The condition pushdown is used when merging is not possible, for example when CTE has GROUP BY. Conditions in the WHERE clause of a query that depend only on the columns of the CTE are pushed into the query defining this CTE. In the general case conditions can be pushed only in the HAVING clause of the CTE, but on some conditions it makes sense to push them into the WHERE clause. As a result, a temporary table is made smaller.

Besides CTEs this optimization works for derived tables and non-mergeable views.

On the Fig. 2 the example of how this technique works is shown. The upper listing shows the initial query and the low shows how optimizer will transform it.

```
WITH sales_per_year AS (
 SELECT year(order.date) AS years, 
        sum(order.amount) AS sales
FROM order
 GROUP BY year)
SELECT *
FROM sales per year
WHERE year IN ('2015','2016')
```

```
WITH sales_per_year AS (
 SELECT year(order.date) AS years, 
        sum(order.amount) AS sales
FROM order
 WHERE year IN ('2015','2016')
 GROUP BY year)
SELECT *
FROM sales per year
```
Fig. 2. Example of condition pushdown

# *C. CTE reuse*

The main idea of this method is to fill the CTE once and then use it multiple times. It works with condition pushdown. Yet if different conditions are to be pushed for different CTE instances than the disjunction of these conditions has to be pushed into CTE.

# *D. Comparison of optimizations in MariaDB, PostgreSQL, MS SQL Server, MySQL 8.0.0-labs*

MariaDB as MS SQL Server supports merging and condition pushdown. PostgreSQL supports reuse only. MySQL 8.0.0-labs supports both merging and reuse and it works in such way: it tries merging otherwise makes reuse.

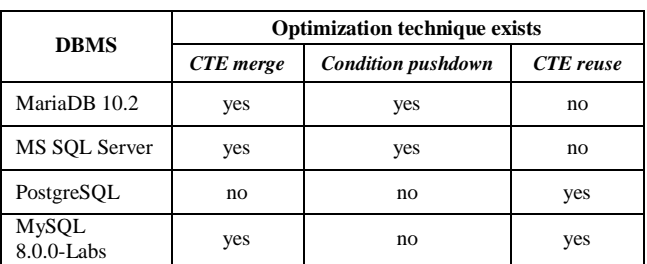

#### TABLE I. EXISTENCE OF OPTIMIZATION TECHNIQUES IN DIFFERENT **RDBMSS**

# V. THE RESULTS OF EXPERIMENTS ON MARIADB AND **POSTGRESQL**

Some tests have been conducted on the computer with processor Intel(R) Core(TM) i7-4710HQ CPU, 2.50GHz, 8 GB RAM on Opensuse 13.2 operating system. We tested PostgreSQL 9.3 and MariaDB 10.2 database systems, and gave the same amount of 16 Mb memory for temporary tables in both systems. It was relevant to use PostgreSQL 9.3 because CTEs implementation didn't change in further versions.

The experiments were made in a database containing the information about domestic flights in the USA during 2008. Database schema consists of the following relations:

- tab\_2008(month, dayofmonth, dep\_time, arrtime, flightnum, airtime, origin, dest, dist);
- airports(names);

We wanted to find multi-destination itineraries. So, we decided to find the shortest way between the airports of interest by plane. The table *airports* shows which airports should be visited. None of the airports can be visited twice. Besides, the plane should leave for the next destination a day or more after the previous plane.

The following query *Q1* for MariaDB is shown on Fig. 3. The script for PostgreSQL has a difference in functions *cast(origin as char(32))* and *locate(tab\_2008.dest, s\_planes.path)*. The analogue of *locate* function in PostgreSQL is *position* function and its return type is *text*, that's why the result of *cast* function in PostgreSQL in this query will be not *char(32)*, but *text*.

This query starts from 'IAD' airport in *seed\_part* and looks through the table *tab\_2008* to find flights with 'IAD' as origin and one of the airports from table *airports* as destination. As the needed destination is found it is checked if it has already been visited on the route to prevent repeats. From the received data we take only those paths that involve all airports from table *airports* and have the smallest overall distance.

```
WITH RECURSIVE s_planes (path, dest, dayofmonth, 
dist, it) AS ( 
 SELECT cast(origin as char(30)), origin, 
         dayofmonth, 0, 1 
FROM tab_2008
 WHERE dayofmonth = 3 AND origin = 'IAD' AND
        flightnum = 3231
 UNION
 SELECT 
  concat(s planes.path,',',tab 2008.dest),
  tab_2008.dest, tab_2008.dayofmonth, 
  s planes.dist+tab 2008.dist, it+1
FROM tab 2008, airports, s planes
 WHERE
  tab_2008.origin = s_planes.dest AND
  locate(tab_2008.dest, s_planes.path)=0 AND
  tab_2008.dest = airports.name AND
  tab_2008.dayofmonth > s_planes.dayofmonth)
SELECT * 
FROM s_planes 
WHERE it = 8 AND
       dist = (SELECT min(dist) 
              FROM s_planes 
              WHERE \bar{i}t = 8);
```
Fig. 3. Query Q1 for MariaDB

TABLE II. THE RESULTS OF THE QUERY Q1 (OVERALL RESULT)

| <b>DBMS</b> | <b>Records count</b> |                                 |                                  |
|-------------|----------------------|---------------------------------|----------------------------------|
|             | 587130               | 1134055                         | 6858079                          |
| MariaDB     | 16.72 sec            | 31.97 sec                       | 3 min 9 sec                      |
| PostgreSQL  | $60.29$ sec          | $1 \text{ min } 91 \text{ sec}$ | $11 \text{ min } 50 \text{ sec}$ |

TABLE III. THE RESULTS OF THE EXPERIMENTS DURING AIRPORTS COUNT MINIMIZATION (OVERALL RESULT)

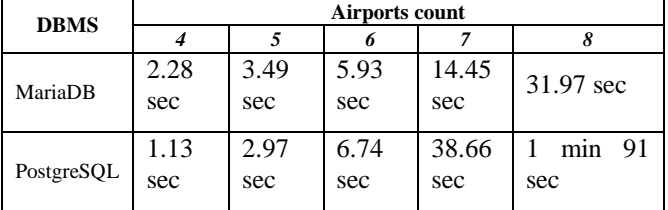

We've made a query *Q1* on table *tab\_2008* consists of different number of records: 587130, 1134055 and 6858079. The results of the experiments are shown in TABLE II.

What can be seen from the table is that the results of the tests in MariaDB are more than three times better than in PostgreSQL.

Also query *Q1* was made on the same table with 587130 records but with the index on *origin* column. The results improved only for an overall value of 1 second in both database systems, so it was decided to continue experiments on the tables without indexes.

Although, we decided to make some other experiments and minimize the number of searched airports. So, fewer steps of recursion were made. We made these experiments only on the table with 1134055 records. The results are shown in TABLE III.

When the number of searched airports is 8, MariaDB has much better results than PostgreSQL. But during the minimization of the number of the airports PostgreSQL results become closer and closer to MariaDB results. When the number of the airports is fewer than 5 PostgreSQL results become better than MariaDB ones and this trend continues.

We compared query execution plans in both database systems and found that they were absolutely the same. However, operation of HASH JOIN made in a recursive part of the query requires 3-4 times longer period in PostgreSQL than in MariaDB on the big number of recursive iterations. We don't know the reason of this yet, and in our further researches we will focus on this theme.

#### VI. CONCLUSION

In this paper we presented a number of techniques for execution of CTEs and provided an implementation of these techniques for MariaDB. We described in details recursive CTE computation and mutual recursive CTE computation. Also we discussed in which cases non-linear recursion can be used. We compared existence of optimization techniques for non-recursive CTE in different databases.

We also performed some experiments using flights table on PostgreSQL and MariaDB. They showed that PostgreSQL has better results only when few steps of recursion are needed. For the long recursive process on a huge amount of data MariaDB is a better choice.

The authors want to express gratitude to MariaDB developers Igor Babaev and Sergey Petrunya for their participation in the work on MariaDB CTE implementation and their help in writing this article.

#### **REFERENCES**

- [1] Code of the implementation of non-recursive CTEs for MariaDB, URL: <https://github.com/MariaDB/server/pull/134>
- [2] Code of the implementation of recursive CTEs for MariaDB, URL: <https://github.com/MariaDB/server/pull/182>
- [3] SQL/Foundation ISO/IEC 9075-2:1999
- [4] SQL/Foundation ISO/IEC 9075-2:2008
- [5] P. Przymus, A. Boniewicz, M. Burza´nska, and K. Stencel. Recursive query facilities in relational databases: a survey. In DTA and BSBT, pages 89–99. Springer, 2010
- [6] Oracle Database Online Documentation, 10g Release 2 (10.2)
- [7] D. Stuparu and M. Petrescu. Common Table Expression: Different Database Systems Approach. Journal of Communication and Computer, 6(3):9–15, 2009
- [8] TPC Benchmark™DS (TPC-DS): The New Decision Support Benchmark Standard
- [9] Boniewicz, A., Stencel, K., Wiśniewski, P.: Unrolling SQL:1999 recursive queries. In Kim, T.h., Ma, J., Fang, W.c., Zhang, Y., Cuzzocrea, A., eds.: Computer Applications for Database, Education, and Ubiquitous Computing. Volume 352 of Communications in Computer and Information Science. Springer Berlin Heidelberg (2012) 345–354
- [10] Szumowska, A., Burzańska, M., Wiśniewski, P., Stencel, K.: Efficient Implementation of Recursive Queries in Major Object Relational Mapping Systems. In FGIT 2011 78-89
- [11] Burzanska, M., Stencel, K., Suchomska, P., Szumowska, A., Wisniewski, P.: Recursive queries using object relational mapping. In Kim, T.H., Lee, Y.H., Kang, B.H., Slezak, D., eds.: FGIT. Volume 6485 of Lecture Notes in Computer Science., Springer (2010) 42–50
- [12] Wiśniewski, P., Szumowska, A., Burzańska, M., Boniewicz, A.: Hibernate the recursive queries - defining the recursive queries using

Hibernate ORM. In Eder, J., Bielikov´a, M., Tjoa, A.M., eds.: ADBIS(2). Volume 789 of CEUR Workshop Proceedings., CEUR-WS.org (2011) 190–199

- [13] Ghazal, A., Crolotte, A., Seid, D.Y.: Recursive sql query optimization with k-iteration lookahead. In Bressan, S., K¨ung, J., Wagner, R., eds.: DEXA. Volume 4080 of Lecture Notes in Computer Science., Springer (2006) 348–357
- [14] Ordonez, C.: Optimization of linear recursive queries in sql. IEEE Trans. Knowl. Data Eng. 22 (2010) 264–277
- [15] Burzanska, M., Stencel, K., Wisniewski, P.: Pushing predicates into recursive sql common table expressions. In Grundspenkis, J., Morzy, T., Vossen, G., eds.: ADBIS. Volume 5739 of Lecture Notes in Computer Science., Springer (2009) 194–205